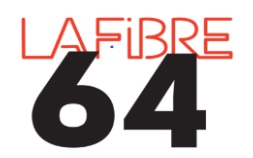

## **Retamponner un acte sur Pastell**

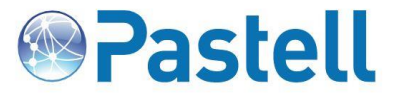

*Depuis la dernière mise à jour de Pastell, il est désormais possible de tamponner les actes avec la date de publication. Voici comment procéder.*

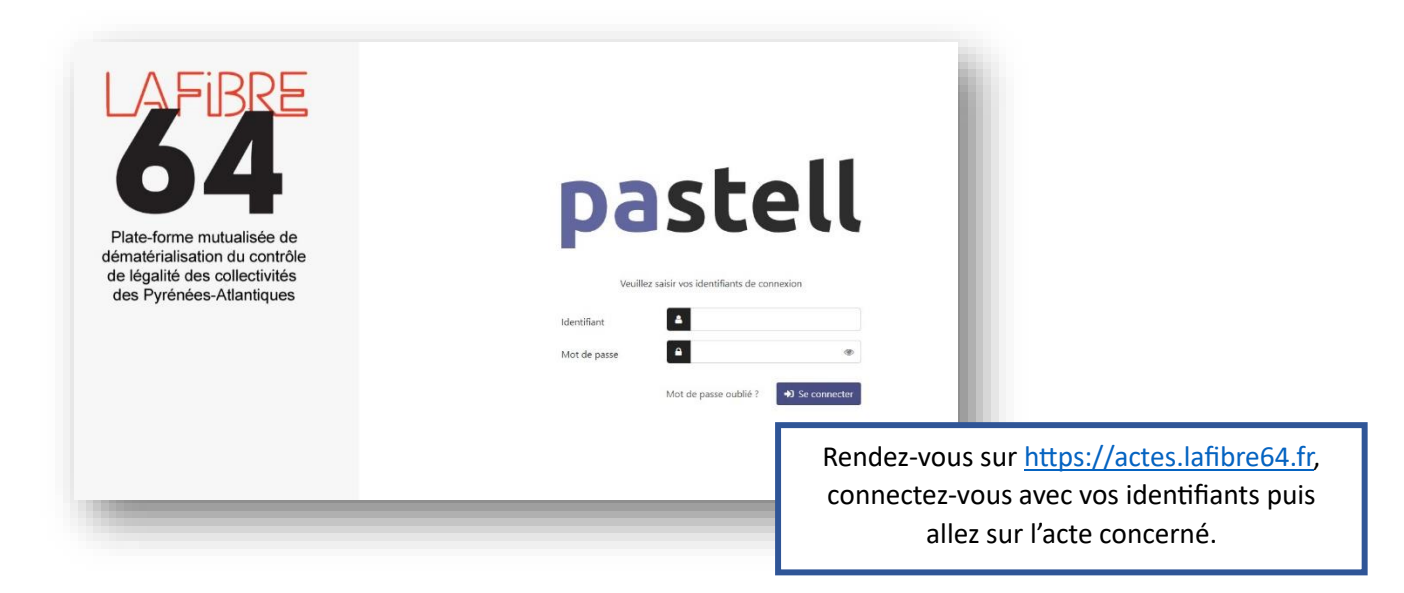

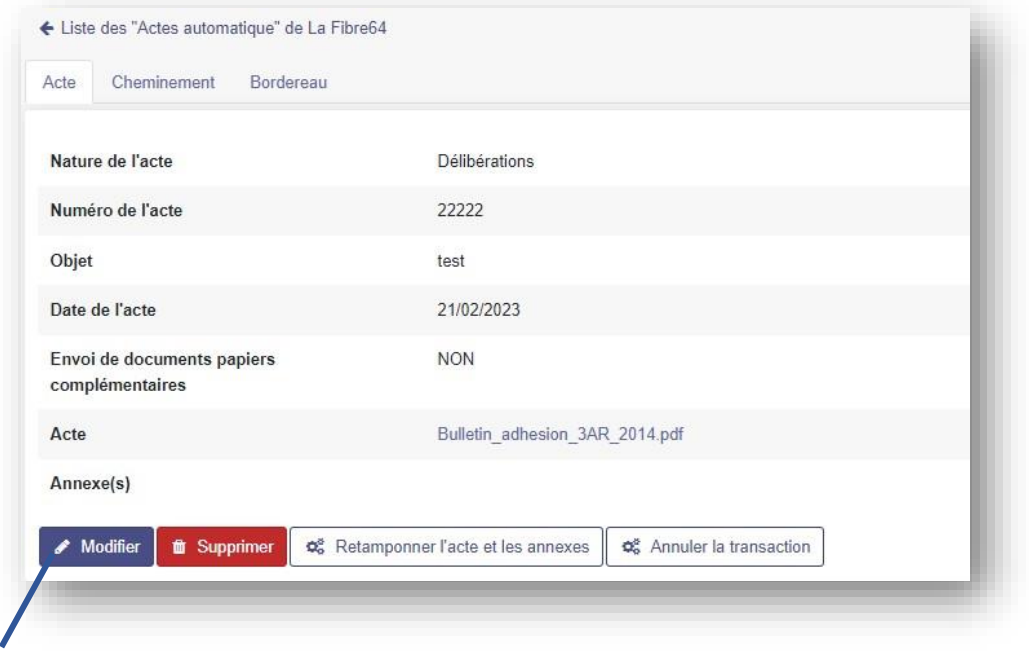

Cliquez sur « Modifier » puis cliquez sur l'onglet « Bordereau »

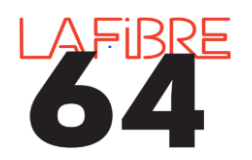

Reçu en préfecture le 22/02/2023

Publié le 26/12/2023 ID: 064-200081263-20230221-22222-DE

**Retamponner un acte**

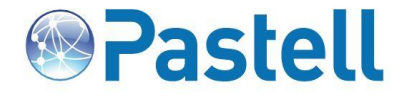

**sur Pastell**

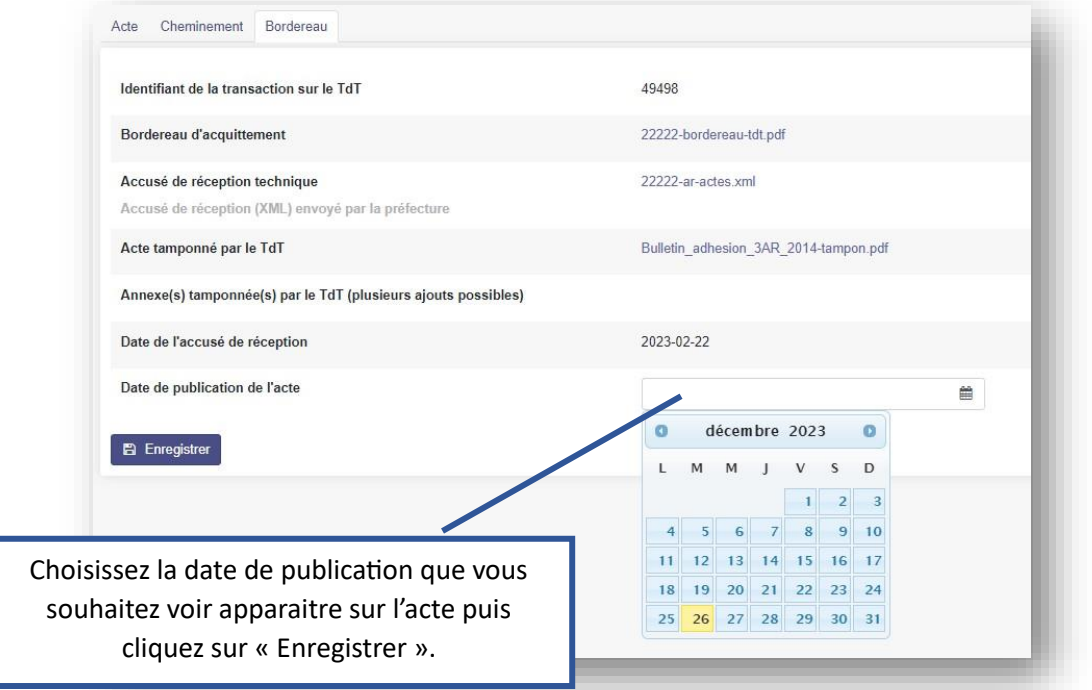

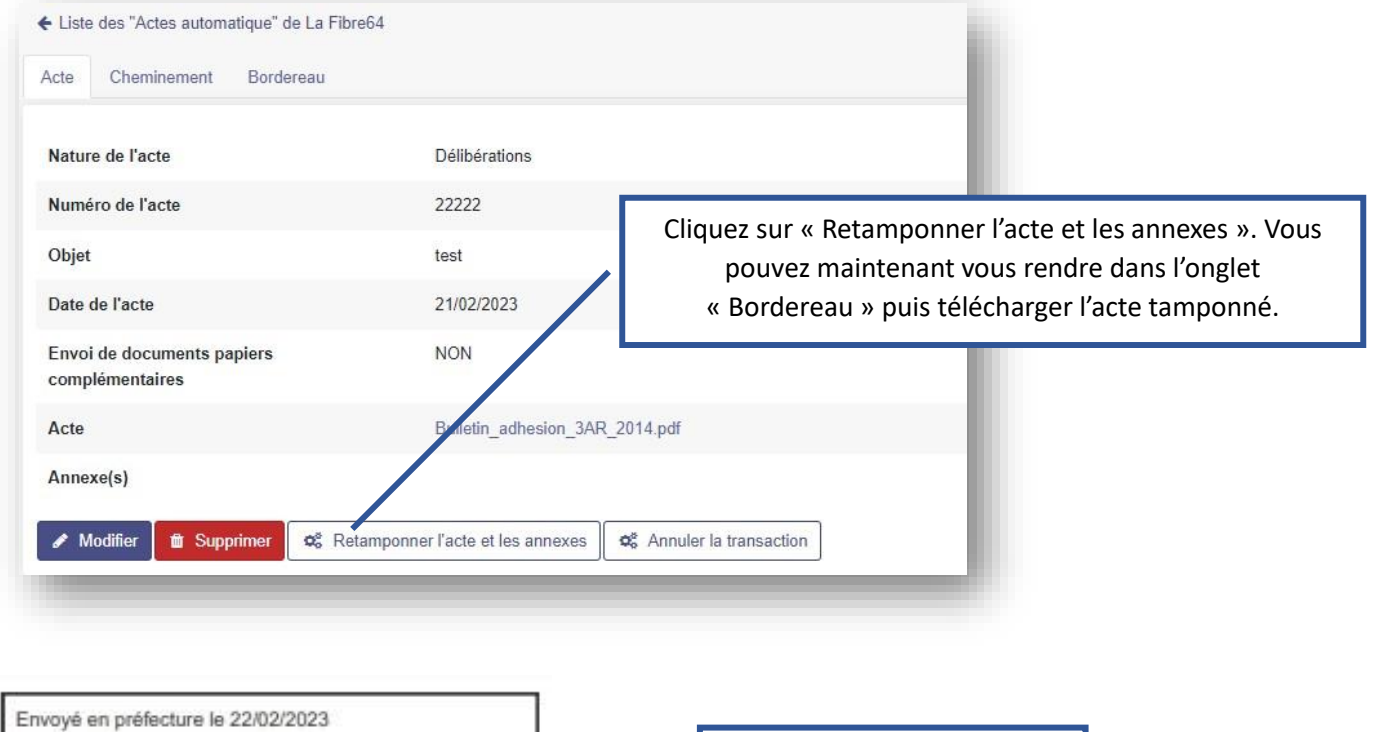

La date de publication est maintenant présente.